## **1 Etiquetas**

As etiquetas son simplemente pequenos fragmentos de texto que aparecen directamente na páxina principal do curso, tal e como se ve na seguinte imaxe.

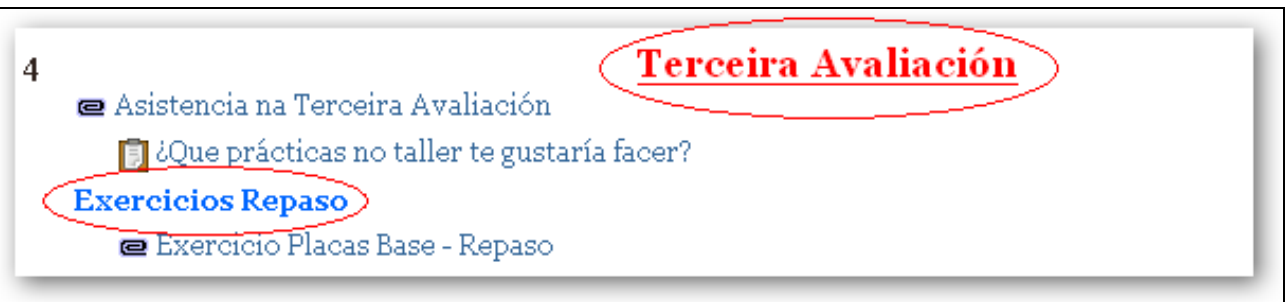

Permiten identificar cada parte e dar estrutura lóxica á páxina. Deste xeito forma non teremos só unha lista monótona de recursos e actividades, poderemos intercalar pequenos textos identificativos (por iso se chaman etiquetas) de cada parte do curso.

As etiquetas son pois a forma de engadir texto (o imaxes) á páxina principal do curso, de feito cada unha das caixas de bloques temáticos da columna central está nomeada con unha etiqueta. Pódense engadir todas as etiquetas necesarias a cada bloque temático empregando a caixa desplegable de agregar recurso.

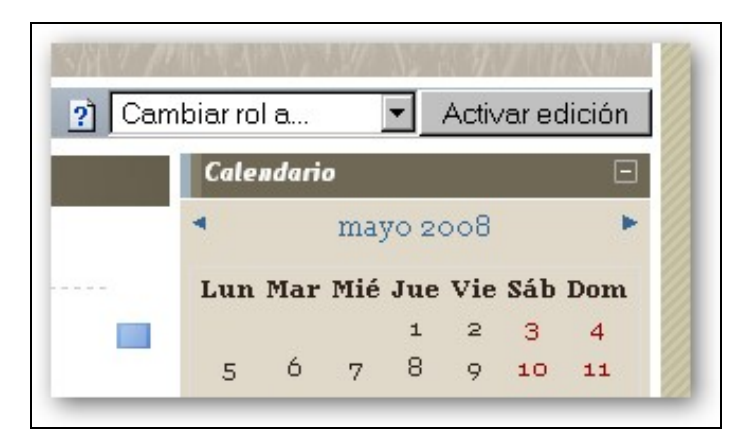